## Download microsoft office 2013 professional plus activated

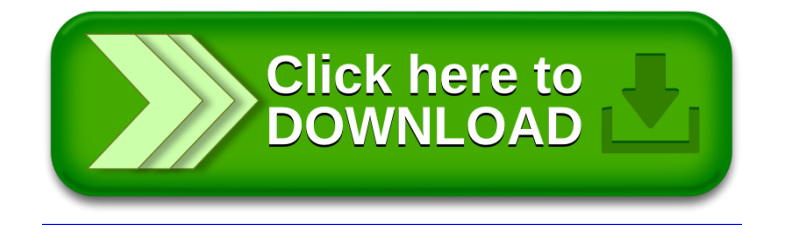